- 1. What is CAD?
	- a. CAD = Computer added design, Autocad is an drafting software developed by Autodesk in 19982. This software use for design and drafting Engineering 2D & 3D drawings.
- 2. What is measurement (Using measure tape)
	- a. Meter SQMT = square meter
		- i. MM = millimeter
		- ii. CM = Centimeter
		- iii. M = Meter
	- b. Feet SQFT = square feet
- i. Inches Drawing jČ, 3. Drawing Unit **(UN Space)** = For Set Unit Meter Setting A Drawing Units  $\times$ Length Angle Type: Type: Decimal Decimal Degrees  $\checkmark$ Precision: Precision:  $0.00$  $\overline{0}$  $\overline{\mathbf{v}}$  $\checkmark$ **Oockwise** Insertion scale Units to scale inserted content:  $Notes  $\vee$$ </u> Sample Output  $1.50, 2.00, 0.00$ <br> $3.00<45, 0.00$ Lighting Units for specifying the intensity of lighting: International  $\checkmark$ OK Cancel Direction...  $He$ Feet Setting A Drawing Units  $\times$ Length Angle Type: Type: Architectural Decimal Degrees  $\checkmark$  $\checkmark$ Precision: Precision:  $0 - 0$ "  $\pmb{0}$  $\checkmark$  $\checkmark$  $\Box$  Clockwise Insertion scale Units to scale inserted content: **Inches** ∏ ∽∣ Sample Output  $2".2".0"$ <br> $3''.45.0"$ Lighting Units for specifying the intensity of lighting: International  $\checkmark$  $OK$ Cancel Direction...  $He$
- 4. **CTRL + G** for Hide and show Grid Line
- 5. **F7** also for hide and show grid line

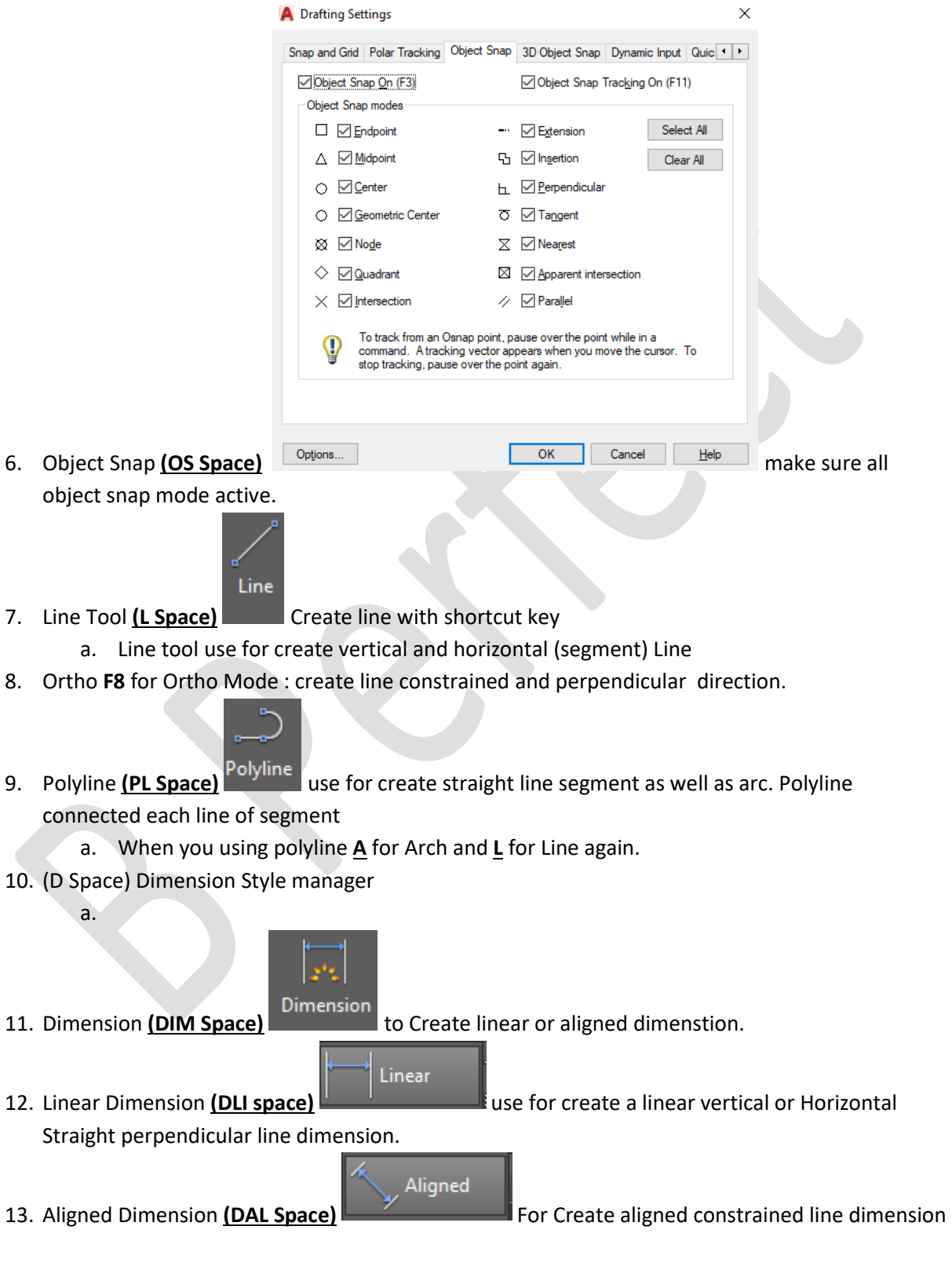

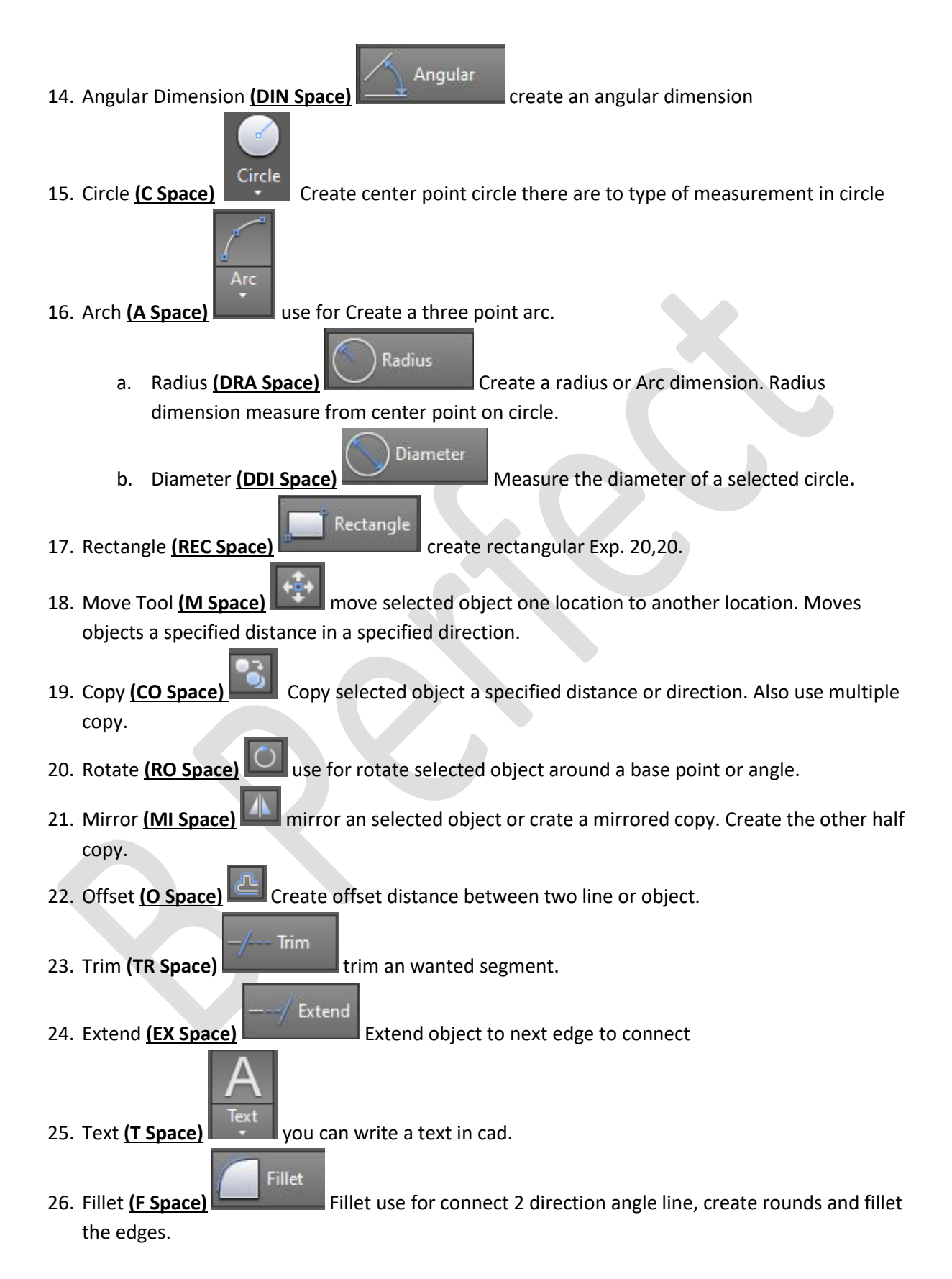

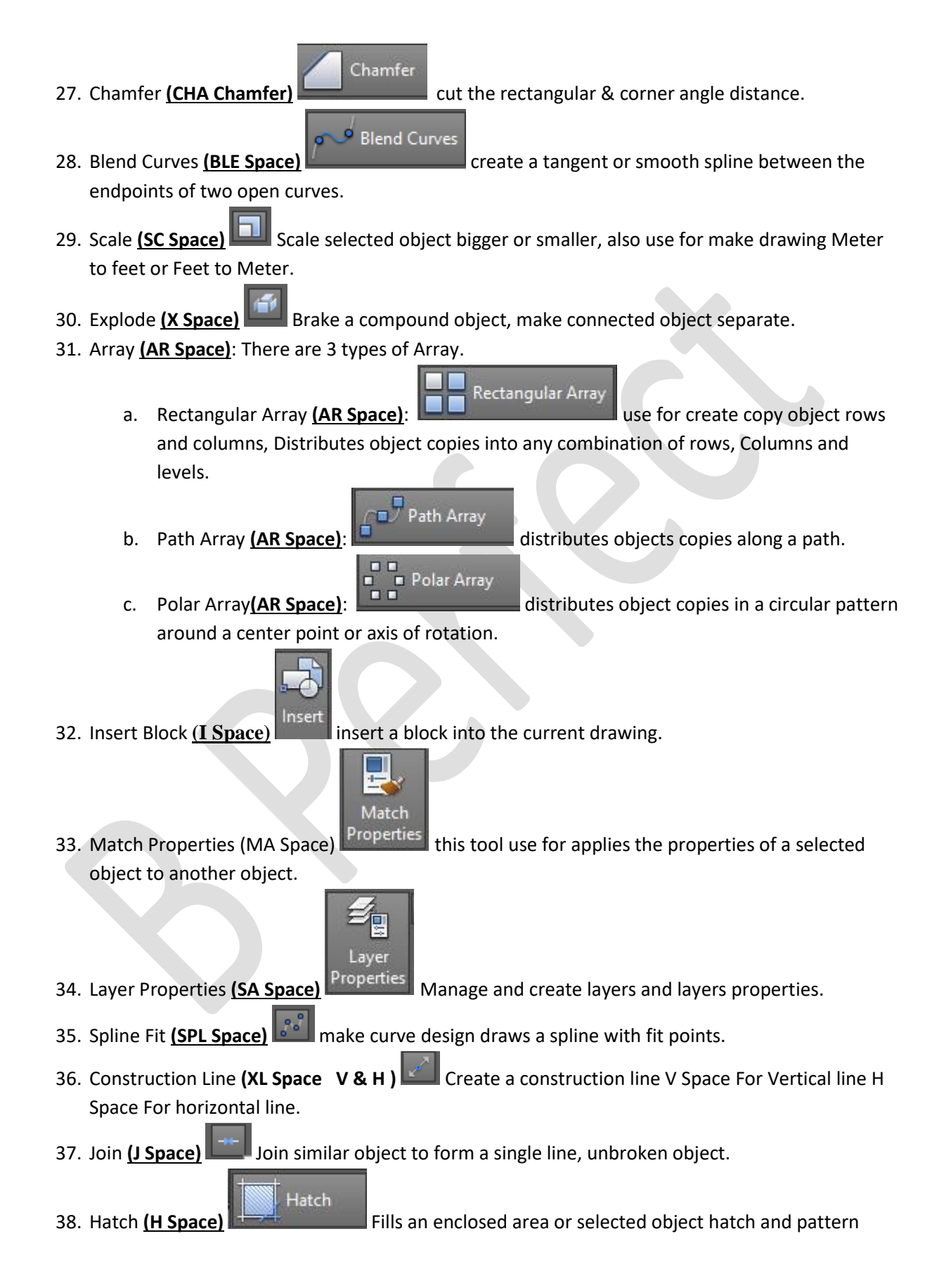

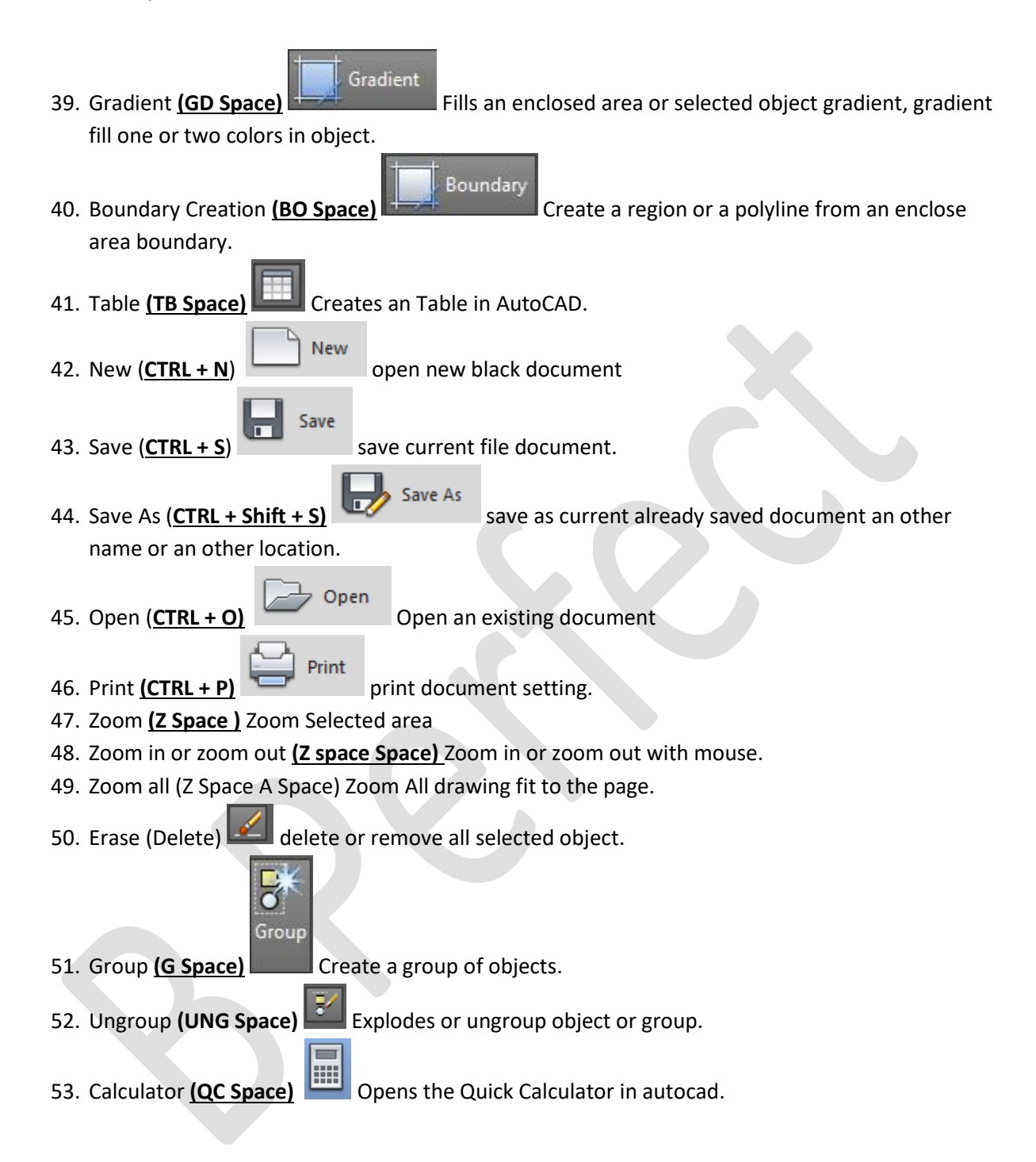